# Inhalt

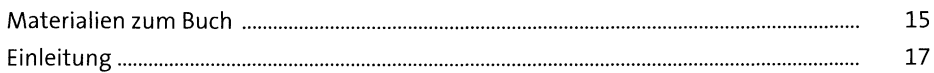

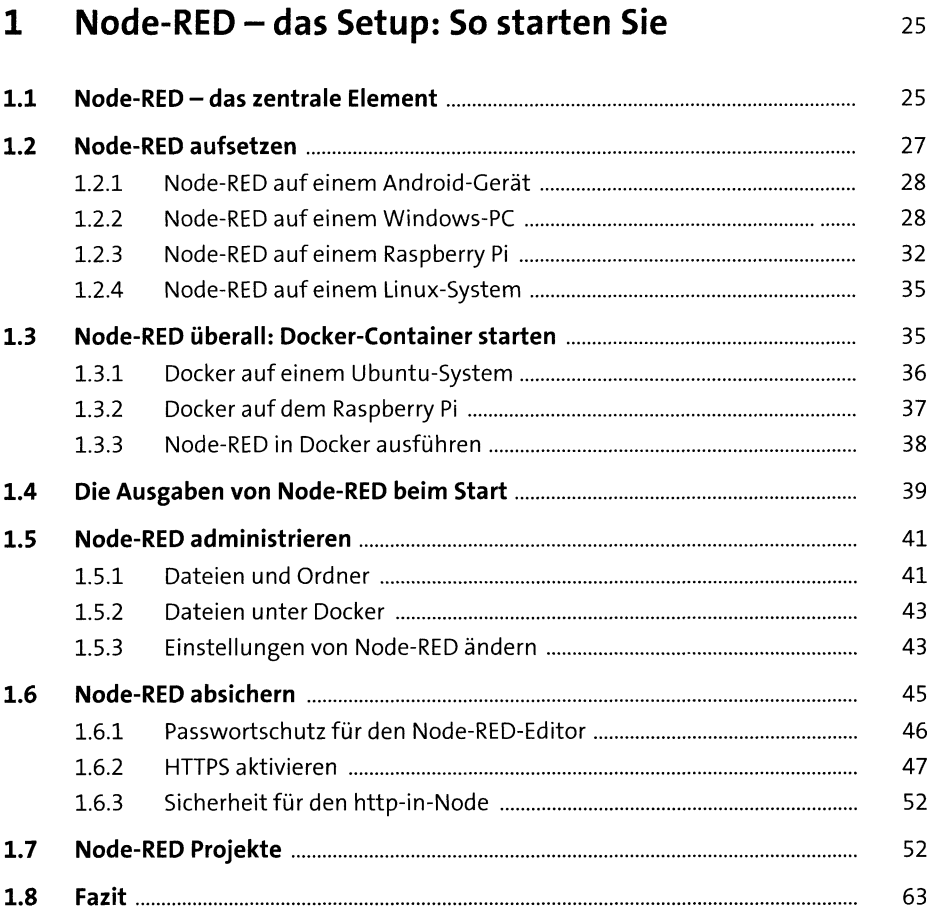

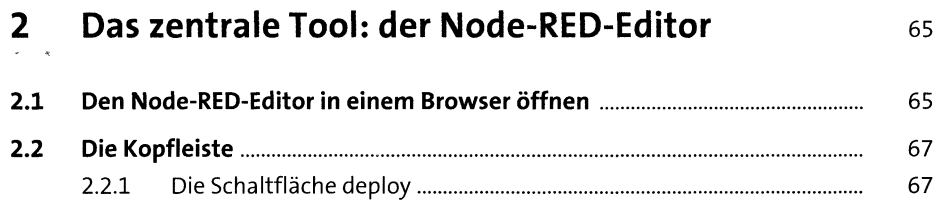

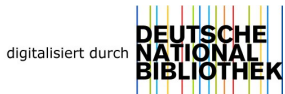

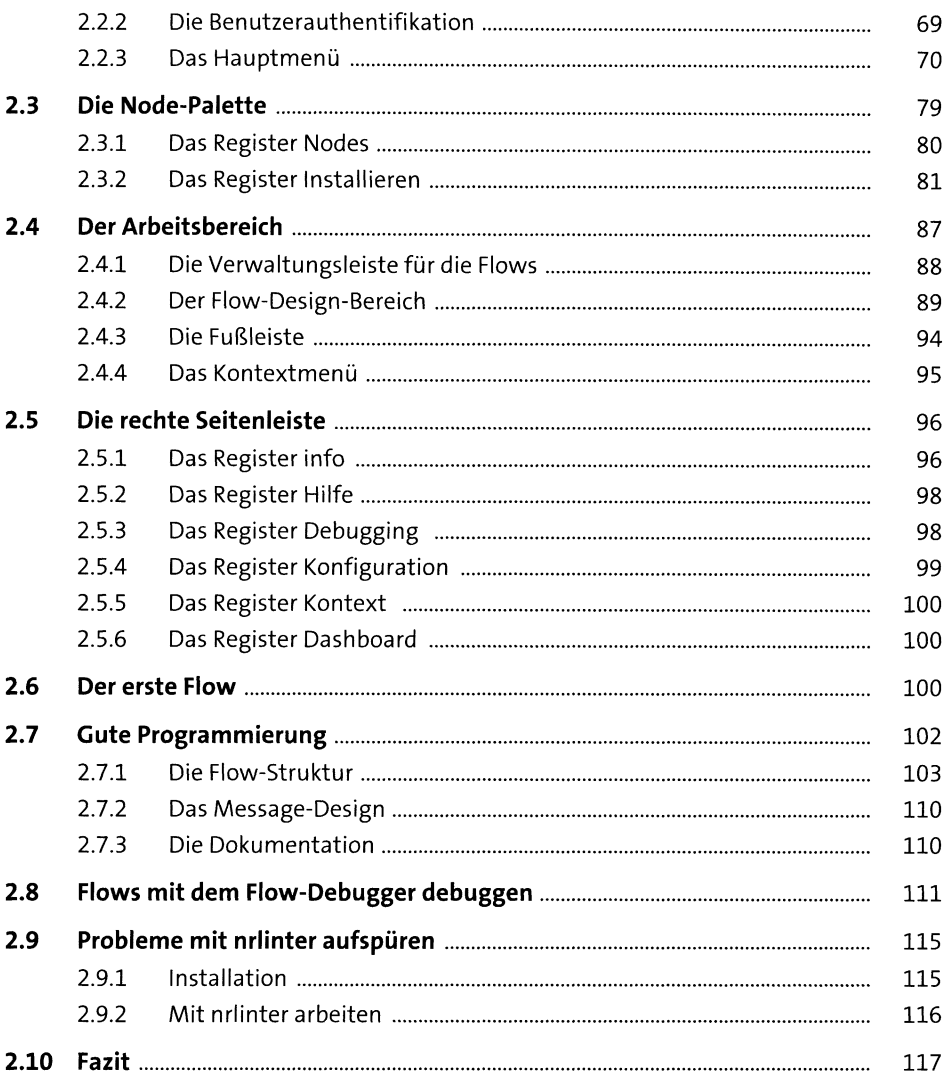

## 3 Das Fundament: die Basics von Node-RED 119

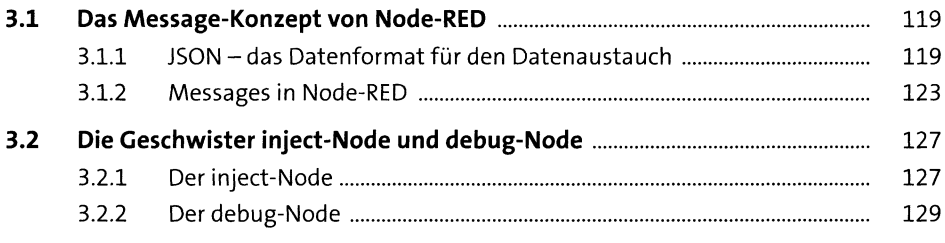

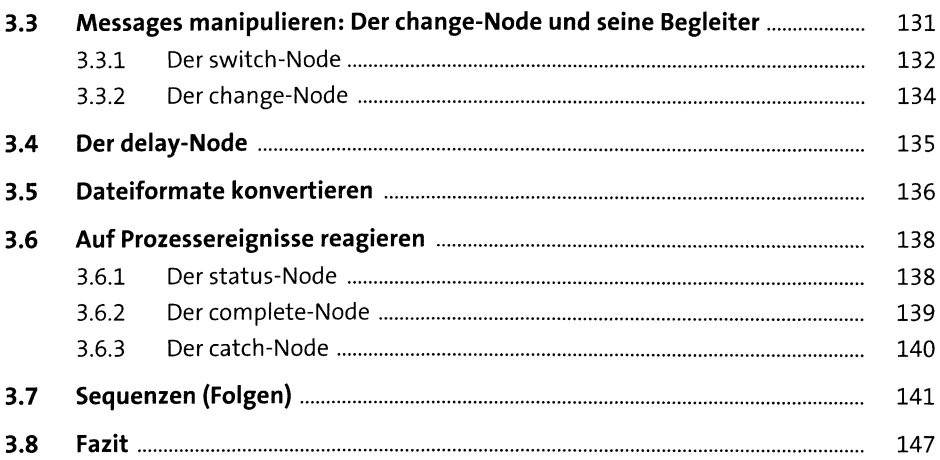

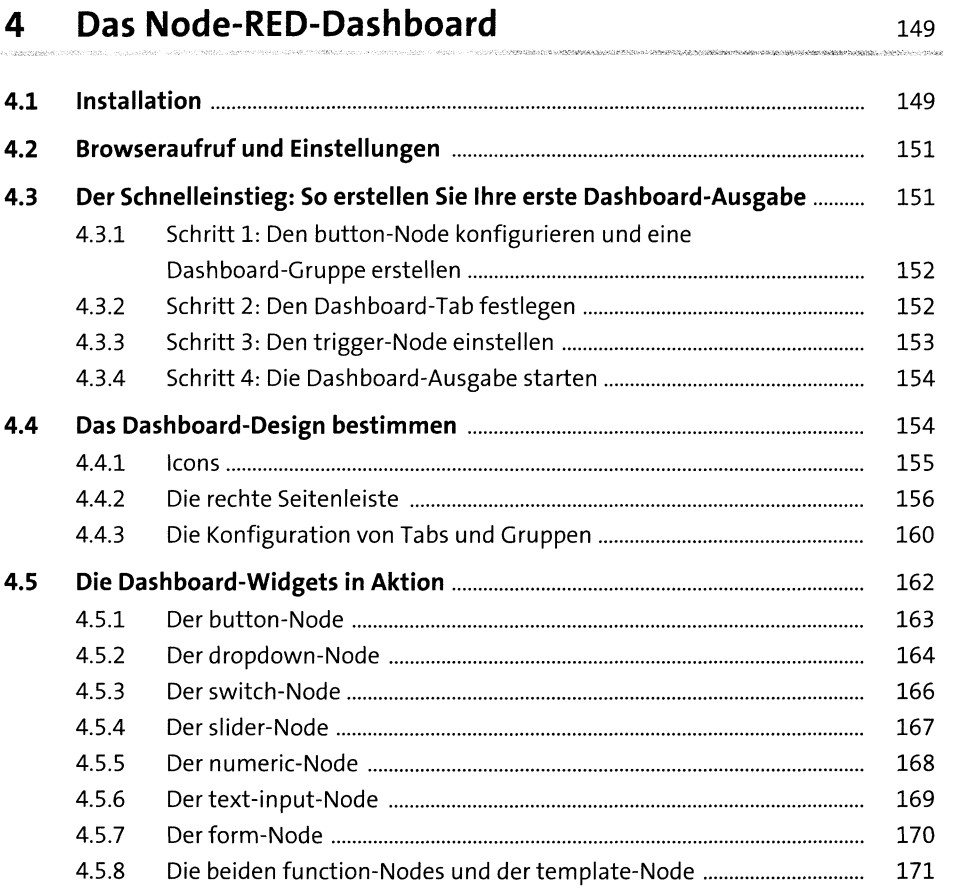

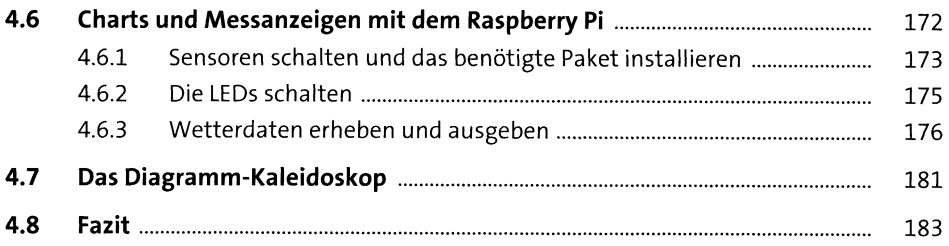

185

# 5 Funktionen programmieren

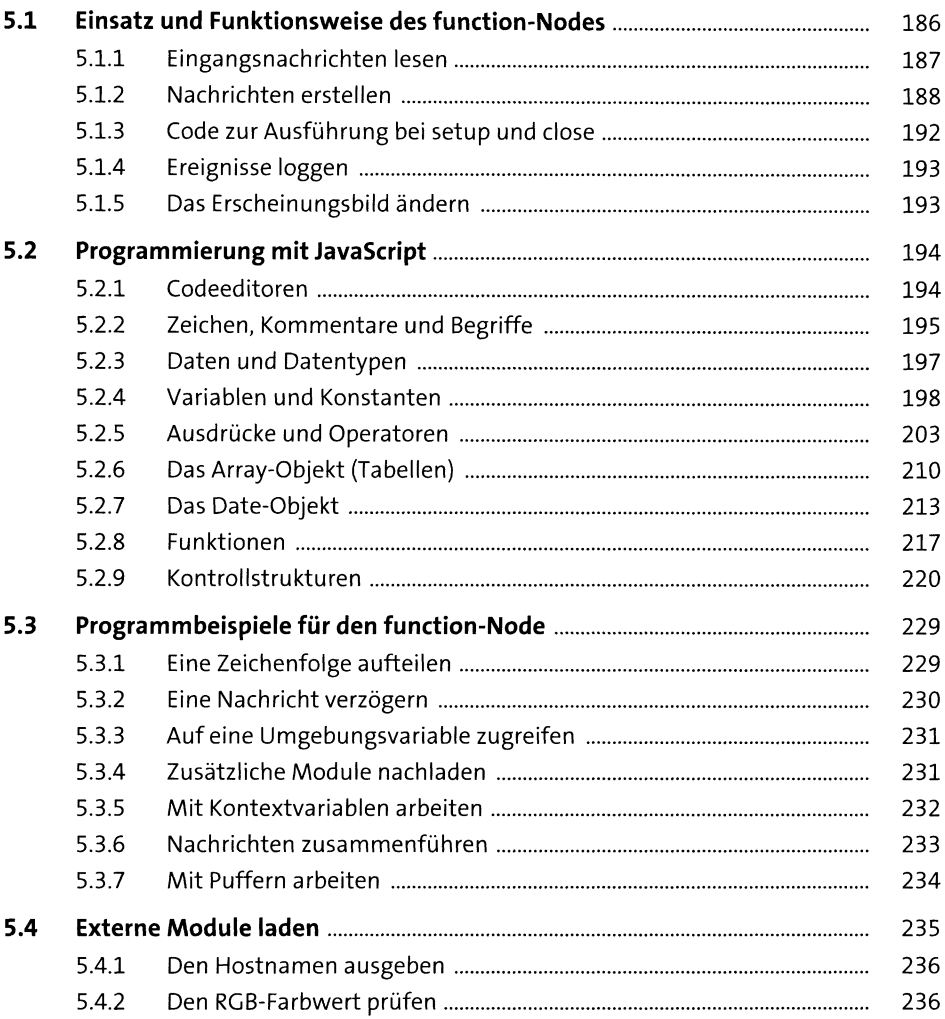

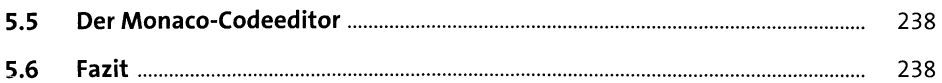

#### Daten über Netzwerkprotokolle abrufen  $6<sup>1</sup>$ 239

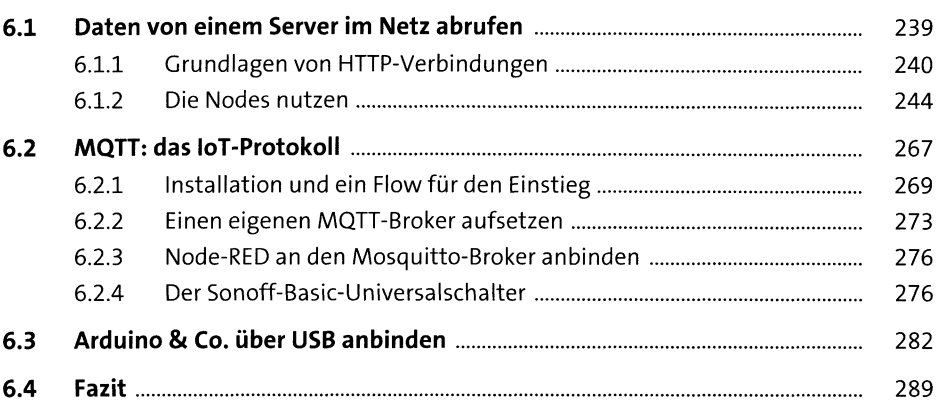

291

#### Daten mit Node-RED teilen  $\overline{7}$

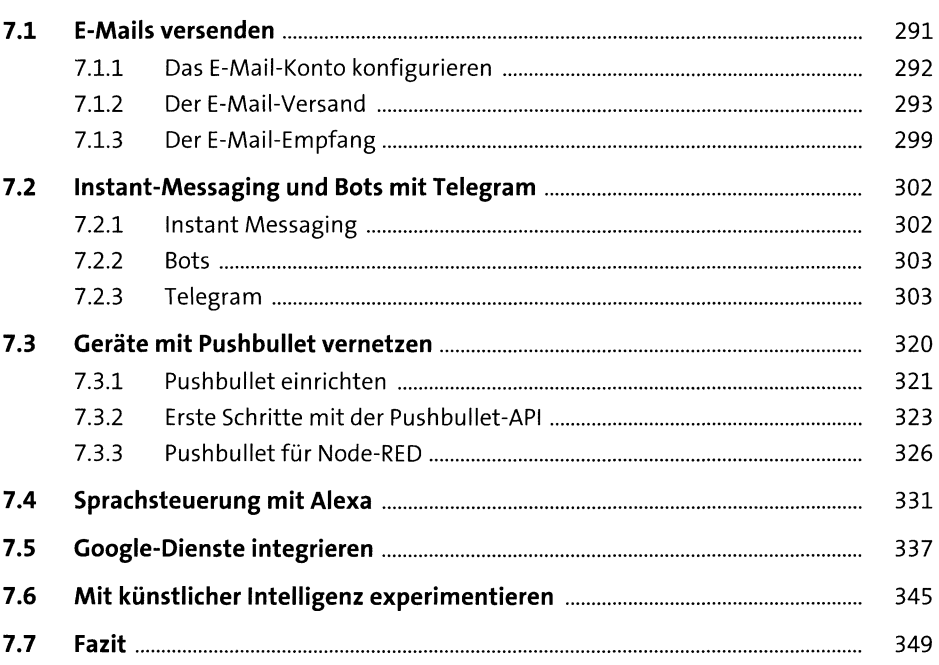

### Daten speichern und archivieren 8

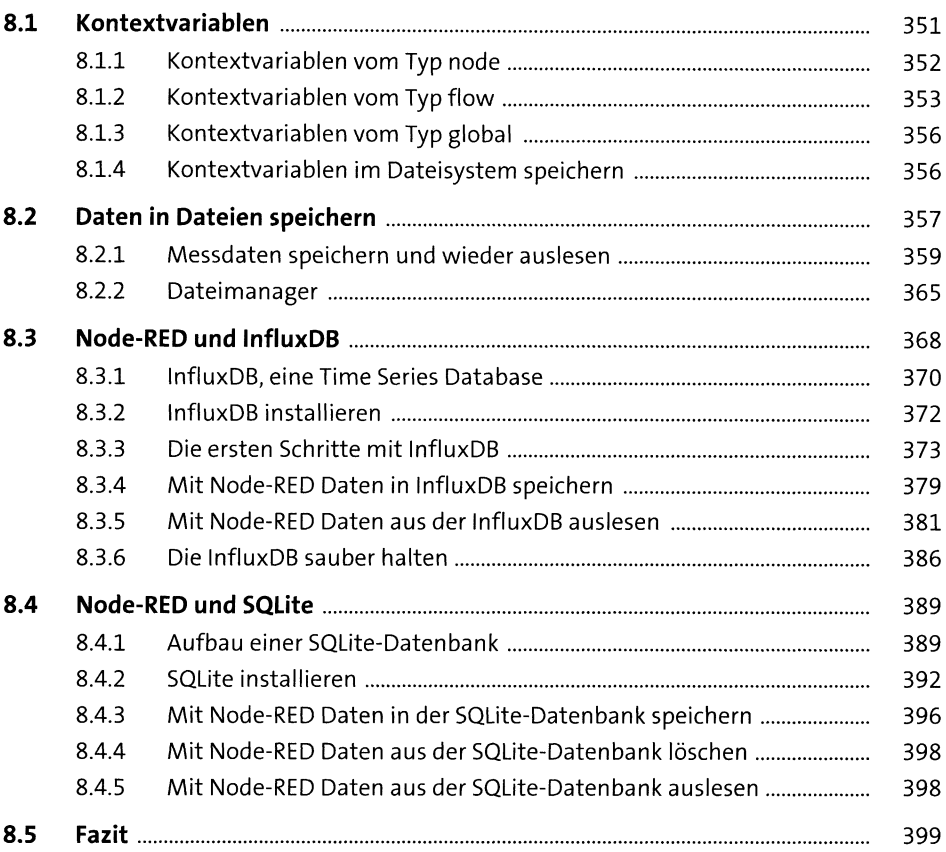

#### $9<sup>1</sup>$ Node-RED-Hacks

401

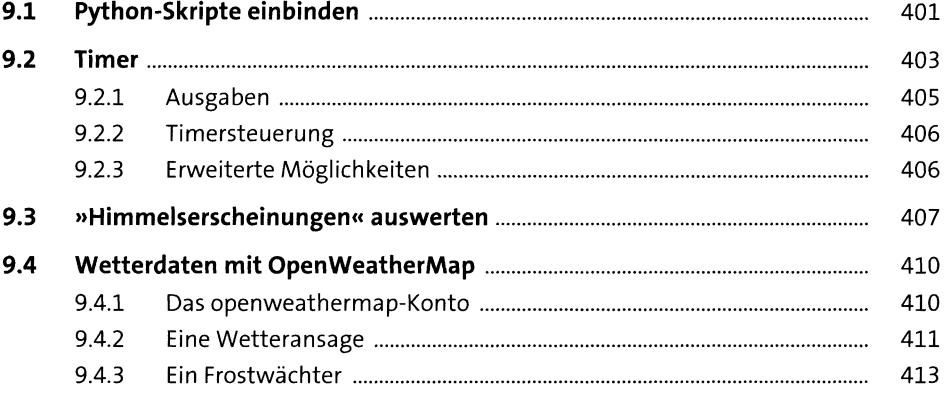

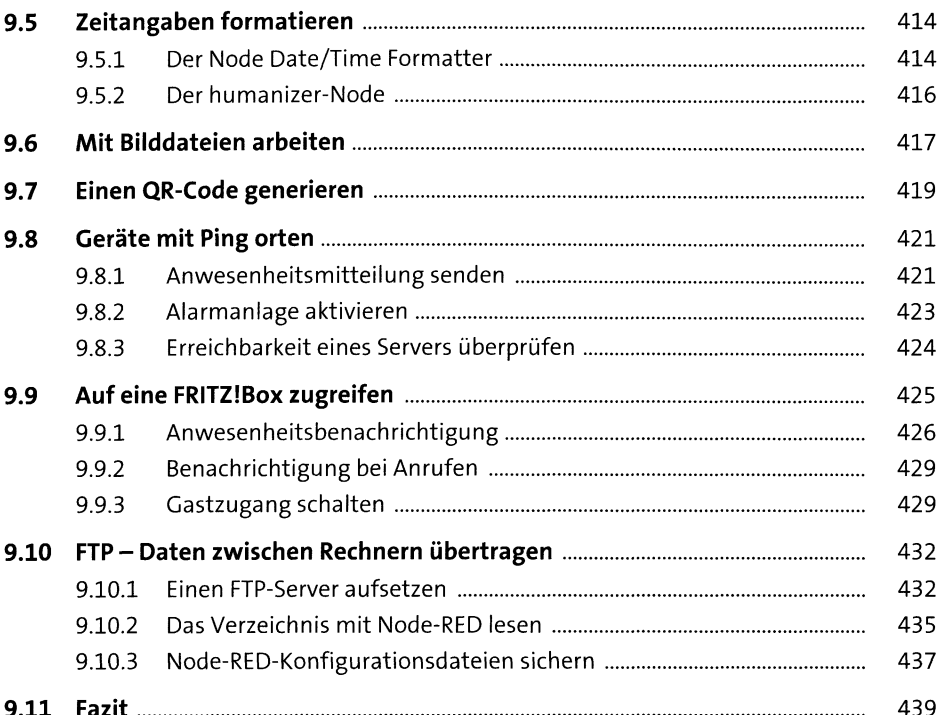

#### Apps und externe Anbindung 10

 $10.1$ 441 442  $10.2$ 10.2.1 442 10.2.2 Blynk und Node-RED kommunizieren miteinander ................................... 452 459  $10.3$ 10.3.1 459 10.3.2 462 10.3.3 464  $10.4$ 467  $10.5$ 471

441

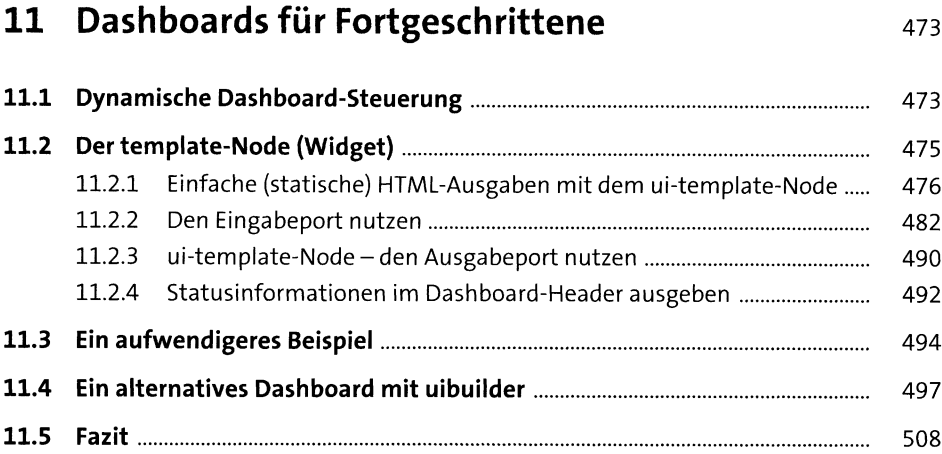

# **12 Node-RED in andere Dienste integrieren** <sup>509</sup>

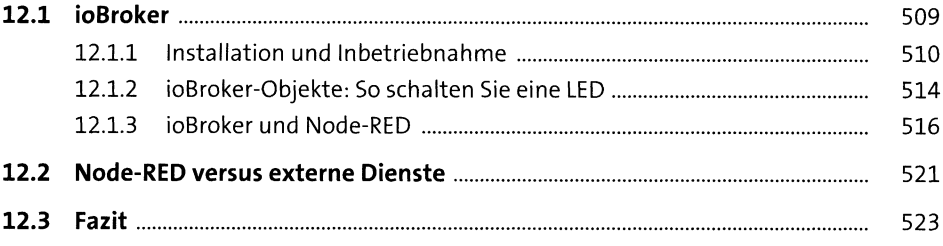

## **13 Eigene Nodes erstellen** <sup>525</sup>

**13.1 Anforderungen definieren...................................................................................**525 **13.2 Arbeitsverzeichnis erstellen und ausgestalten.................................................**526 **13.3 Die Datei package.json generieren....................................................................** 527 **13.4 Die Datei <node>.js programmieren..................................................................**528 13.4.1 Der Rahmen ...............................................................................................<sup>528</sup> 13.4.2 Den Rahmen ausfüllen..............................................................................<sup>529</sup> **13.5 Ein Icon erstellen ...................................................................................................**<sup>533</sup> **13.6 Die Datei basic-math.html generieren...............................................................**533 **13.7 Den Node basic-math in Node-RED testen........................................................**536

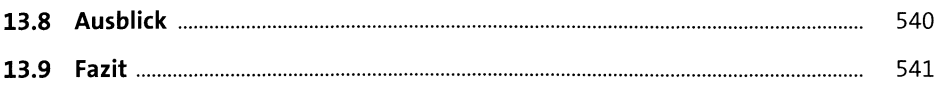

### 14 Mit Node-RED Mikrocontroller programmieren 543

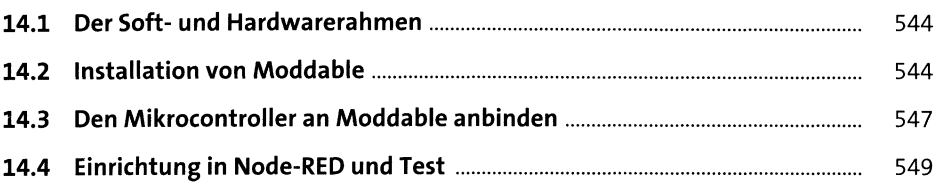

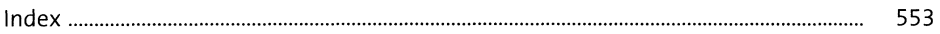